# Writing Applications with xiAPI

## Default parameters

After camera is opened by xiOpenDevice the default camera parameters are set by API. The default parameters might be different in different API versions. In order to ensure that your application will have camera in expected state with any API version - please set all parameters expected by your application to required value.

# Image Format

**Note:** xiAPI allows to set different combinations of binning and decimation parameters.

[On xiC, xiB, xiX](https://www.ximea.com/support/wiki/apis/XiApi_Manual#XI_PRM_BINNING_SELECTOR-or-binning_selector), xiT cameras the parameters of units (Sensor, FPGA, CPU) are accessible with selectors (e.g. [XI\\_PRM\\_BINNING\\_SELECTOR\)](https://www.ximea.com/support/wiki/apis/XiApi_Manual#XI_PRM_BINNING_SELECTOR-or-binning_selector). After setting of selector, multiple parameters could be get of set for the selected [unit. They can](https://www.ximea.com/support/wiki/apis/XiApi_Manual#XI_PRM_BINNING_SELECTOR-or-binning_selector) be divided into:

> • Patterns (e.g. XI\_PRM\_BINNING\_HORIZONTAL\_PATTERN). If new pattern is set - the API might [change the Va](https://www.ximea.com/support/wiki/apis/XiApi_Manual#XI_PRM_BINNING_HORIZONTAL_PATTERN-or-binning_horizontal_pattern)lues automatically in order to achieve setting of the new pattern.

> • Values (e.g. XI\_PRM\_BINNING\_HORIZONTAL). If new value is set - the API might change other [values automa](https://www.ximea.com/support/wiki/apis/XiApi_Manual#XI_PRM_BINNING_HORIZONTAL-or-binning_horizontal)tically in order to achieve setting of the new. Firstly it tries to find exact mode [keeping the un](https://www.ximea.com/support/wiki/apis/XiApi_Manual#XI_PRM_BINNING_HORIZONTAL-or-binning_horizontal)changed values, secondary it tries to find similar mode (trying to keep the other part [- e.g. changing](https://www.ximea.com/support/wiki/apis/XiApi_Manual#XI_PRM_BINNING_HORIZONTAL-or-binning_horizontal) binning is trying to keep decimation parameters). If first and second attempts fails, [the API tries t](https://www.ximea.com/support/wiki/apis/XiApi_Manual#XI_PRM_BINNING_HORIZONTAL-or-binning_horizontal)o find any mode where new-value is found without keeping any other parameters, [keeping Patte](https://www.ximea.com/support/wiki/apis/XiApi_Manual#XI_PRM_BINNING_HORIZONTAL-or-binning_horizontal)rns.

[・Modes for binning \(e.g.](https://www.ximea.com/support/wiki/apis/XiApi_Manual#XI_PRM_BINNING_VERTICAL_MODE-or-binning_vertical_mode) [XI\\_PRM\\_BINNING\\_VERTICAL\\_MODE\)](https://www.ximea.com/support/wiki/apis/XiApi_Manual#XI_PRM_BINNING_VERTICAL_MODE-or-binning_vertical_mode)

# XI\_PRM\_BINNING\_SELECTOR or "binning\_selector"

**Description:** Selects which binning engine is controlled by the BinningHorizontal and BinningVertical features. **Type:** Enumerator.

**Default value:** XI\_BIN\_SELECT\_SENSOR

**Usage:**

int binning\_selector = 0; xiGetParamInt(handle, XI\_PRM\_BINNING\_SELECTOR, &binning\_selector); xiSetParamInt(handle, XI\_PRM\_BINNING\_SELECTOR, XI\_BIN\_SELECT\_SENSOR);

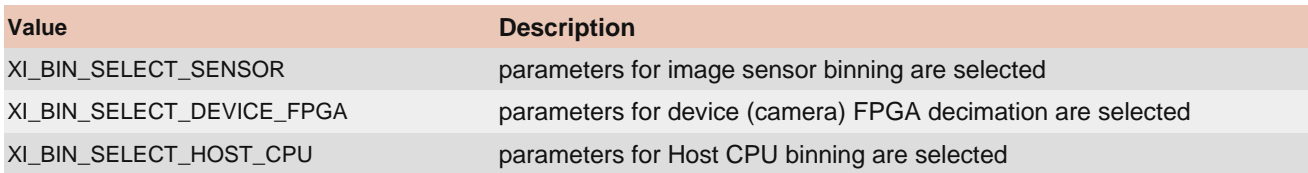

# XI\_PRM\_BINNING\_VERTICAL\_MODE or "binning\_vertical\_mode"

**Description:** Sets the mode used to combine horizontal photo-sensitive cells together when BinningVertical is used. **Type:** Enumerator.

#### **Default value:** XI\_BIN\_MODE\_SUM **Usage:**

#### int binning\_vertical\_mode = 0; xiGetParamInt(handle, XI\_PRM\_BINNING\_VERTICAL\_MODE, &binning\_vertical\_mode); xiSetParamInt(handle, XI\_PRM\_BINNING\_VERTICAL\_MODE, XI\_BIN\_MODE\_SUM);

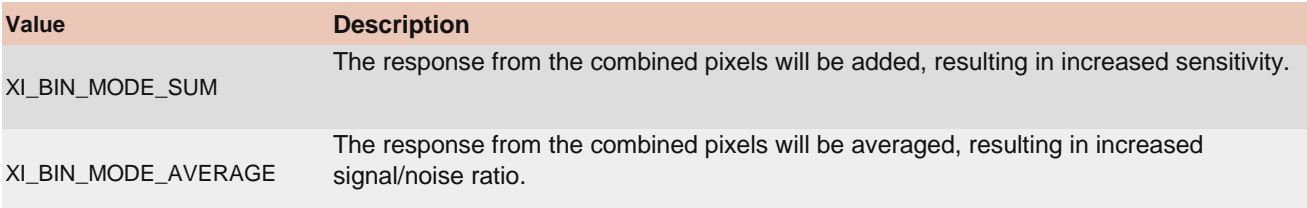

### XI\_PRM\_BINNING\_VERTICAL or "binning\_vertical"

**Description:** Number of vertical photo-sensitive cells to combine together. This reduces the vertical resolution (height) of the image.

**Note:** Setting this parameter may automatically change other Binning/Decimation parameters in order to achieve a valid combination.

**Type:** Integer.

**Default value:** 1

**Typical range:** The value range depends on camera model or associated selectors or invalidators.

```
Is invalidated by: XI_PRM_BINNING_SELECTOR, XI_PRM_DOWNSAMPLING_TYPE, 
XI_PRM_DOWNSAMPLING, XI_PRM_SHUTTER_TYPE, XI_PRM_DECIMATION_VERTICAL, 
XI_PRM_DECIMATION_HORIZONTAL, XI_PRM_BINNING_HORIZONTAL, XI_PRM_DP_UNIT_SELECTOR, 
XI_PRM_DP_PROC_SELECTOR, XI_PRM_DP_PARAM_SELECTOR, XI_PRM_DP_PARAM_VALUE, 
XI_PRM_HDR
```
#### **Usage:**

int value  $= 0$ ; xiGetParamInt(handle, XI\_PRM\_BINNING\_VERTICAL, &value); xiSetParamInt(handle, XI\_PRM\_BINNING\_VERTICAL, value);

# XI\_PRM\_BINNING\_VERTICAL\_FLOAT or "binning\_vertical\_float"

**Description:** Number of vertical photo-sensitive cells to combine together. This reduces the vertical resolution (height) of the image.

**Note:** Setting this parameter may automatically change other Binning/Decimation parameters in order to achieve a valid combination.

**Type:** Float. **Default value:** 1.0 **Typical range:** [ 1.0, 4.0 ] **Is invalidated by:** XI\_PRM\_BINNING\_SELECTOR, XI\_PRM\_DOWNSAMPLING\_TYPE, XI\_PRM\_DOWNSAMPLING, XI\_PRM\_DECIMATION\_VERTICAL, XI\_PRM\_DECIMATION\_HORIZONTAL, XI\_PRM\_BINNING\_HORIZONTAL, XI\_PRM\_DP\_UNIT\_SELECTOR, XI\_PRM\_DP\_PROC\_SELECTOR, XI\_PRM\_DP\_PARAM\_SELECTOR, XI\_PRM\_DP\_PARAM\_VALUE, XI\_PRM\_HDR

#### **Usage:**

float value  $= 0.0$ ; xiGetParamFloat(handle, XI\_PRM\_BINNING\_VERTICAL\_FLOAT, &value); xiSetParamFloat(handle, XI\_PRM\_BINNING\_VERTICAL\_FLOAT, value);

### XI\_PRM\_BINNING\_HORIZONTAL\_MODE or "binning\_horizontal\_mode"

**Description:** Sets the mode to use to combine horizontal photo-sensitive cells together when BinningHorizontal is used.

**Type:** Enumerator. **Default value:** XI\_BIN\_MODE\_SUM **Usage:**

int binning\_horizontal\_mode = 0;

xiGetParamInt(handle, XI\_PRM\_BINNING\_HORIZONTAL\_MODE, &binning\_horizontal\_mode); xiSetParamInt(handle, XI\_PRM\_BINNING\_HORIZONTAL\_MODE, XI\_BIN\_MODE\_SUM);

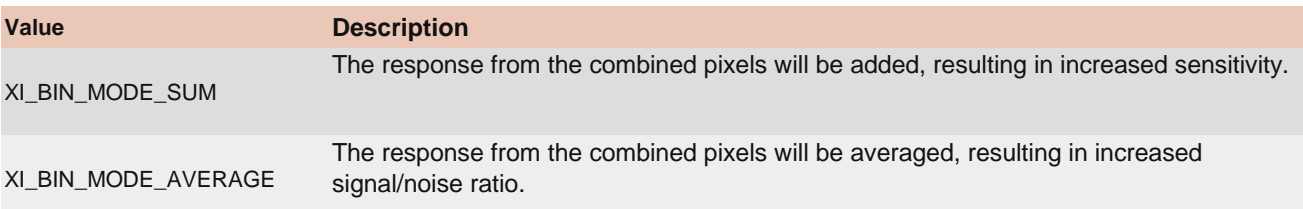

#### XI\_PRM\_BINNING\_HORIZONTAL or "binning\_horizontal"

**Description:** Number of horizontal photo-sensitive cells to combine together. This reduces the horizontal resolution (width) of the image.

**Note:** Setting this parameter may automatically change other Binning/Decimation parameters in order to achieve a valid combination.

**Type:** Integer.

**Default value:** 1

**Typical range:** The value range depends on camera model or associated selectors or invalidators.

**Is invalidated by:** XI\_PRM\_BINNING\_SELECTOR, XI\_PRM\_DOWNSAMPLING\_TYPE, XI\_PRM\_DOWNSAMPLING, XI\_PRM\_SHUTTER\_TYPE, XI\_PRM\_DECIMATION\_VERTICAL, XI\_PRM\_DECIMATION\_HORIZONTAL, XI\_PRM\_BINNING\_VERTICAL, XI\_PRM\_DP\_UNIT\_SELECTOR, XI\_PRM\_DP\_PROC\_SELECTOR, XI\_PRM\_DP\_PARAM\_SELECTOR, XI\_PRM\_DP\_PARAM\_VALUE

**Usage:**

int value  $= 0$ :

xiGetParamInt(handle, XI\_PRM\_BINNING\_HORIZONTAL, &value);

### XI\_PRM\_BINNING\_HORIZONTAL\_FLOAT or "binning\_horizontal\_float"

**Description:** Number of horizontal photo-sensitive cells to combine together. This reduces the horizontal resolution (width) of the image.

**Note:** Setting this parameter may automatically change other Binning/Decimation parameters in order to achieve a valid combination.

**Type:** Float.

**Default value:** 1.0

**Typical range:** [ 1.0, 4.0 ] **Is invalidated by:** XI\_PRM\_BINNING\_SELECTOR, XI\_PRM\_DOWNSAMPLING\_TYPE, XI\_PRM\_DOWNSAMPLING, XI\_PRM\_DECIMATION\_VERTICAL, XI\_PRM\_DECIMATION\_HORIZONTAL, XI\_PRM\_BINNING\_VERTICAL, XI\_PRM\_DP\_UNIT\_SELECTOR, XI\_PRM\_DP\_PROC\_SELECTOR, XI\_PRM\_DP\_PARAM\_SELECTOR, XI\_PRM\_DP\_PARAM\_VALUE

#### **Usage:**

float value  $= 0.0$ ; xiGetParamFloat(handle, XI\_PRM\_BINNING\_HORIZONTAL\_FLOAT, &value); xiSetParamFloat(handle, XI\_PRM\_BINNING\_HORIZONTAL\_FLOAT, value);

### XI\_PRM\_BINNING\_HORIZONTAL\_PATTERN or "binning\_horizontal\_pattern"

**Description:** Defines number of horizontal photo-sensitive cells to combine. **Note:** Setting this parameter may automatically change other Binning/Decimation parameters in order to achieve a valid combination.

**Type:** Enumerator. **Default value:** XI\_BIN\_MONO **Usage:**

int binning\_horizontal\_pattern = 0;

xiGetParamInt(handle, XI\_PRM\_BINNING\_HORIZONTAL\_PATTERN, &binning\_horizontal\_pattern); xiSetParamInt(handle, XI\_PRM\_BINNING\_HORIZONTAL\_PATTERN, XI\_BIN\_MONO);

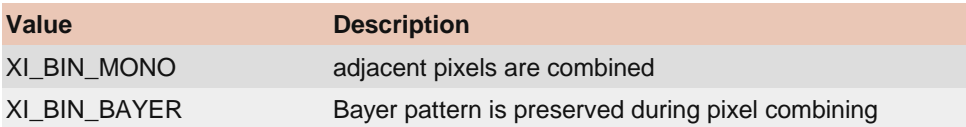

# XI\_PRM\_BINNING\_VERTICAL\_PATTERN or "binning\_vertical\_pattern"

**Description:** Defines binning vertical pattern.

**Note:** Setting this parameter may automatically change other Binning/Decimation parameters in order to achieve a valid combination.

**Type:** Enumerator. **Default value:** XI\_BIN\_MONO **Usage:**

int binning\_vertical\_pattern = 0; xiGetParamInt(handle, XI\_PRM\_BINNING\_VERTICAL\_PATTERN, &binning\_vertical\_pattern); xiSetParamInt(handle, XI\_PRM\_BINNING\_VERTICAL\_PATTERN, XI\_BIN\_MONO);

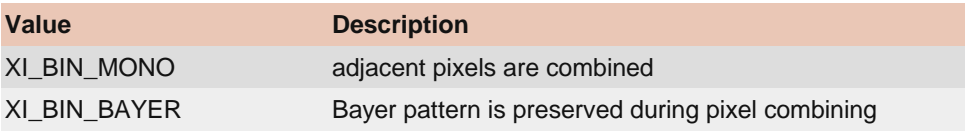

# XI\_PRM\_DECIMATION\_SELECTOR or "decimation\_selector"

**Description:** Selects Decimation engine to configure. **Type:** Enumerator. **Default value:** XI\_DEC\_SELECT\_SENSOR **Usage:**

int decimation\_selector =  $0$ ;

xiGetParamInt(handle, XI\_PRM\_DECIMATION\_SELECTOR, &decimation\_selector); xiSetParamInt(handle, XI\_PRM\_DECIMATION\_SELECTOR, XI\_DEC\_SELECT\_SENSOR);

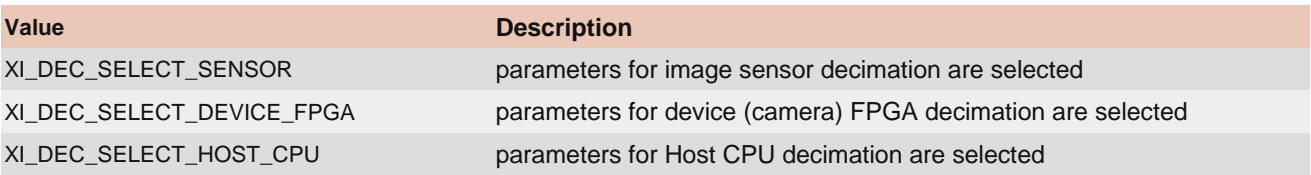

### XI\_PRM\_DECIMATION\_VERTICAL or "decimation\_vertical"

**Description:** Vertical sub-sampling of the image. This reduces the vertical resolution (height) of the image by the specified vertical decimation factor.

**Note:** Setting this parameter may automatically change other Binning/Decimation parameters in order to achieve a valid combination.

**Type:** Integer.

**Default value:** 1

**Typical range:** The value range depends on camera model or associated selectors or invalidators.

**Is invalidated by:** XI\_PRM\_DECIMATION\_VERTICAL, XI\_PRM\_DOWNSAMPLING\_TYPE, XI\_PRM\_DOWNSAMPLING, XI\_PRM\_BINNING\_VERTICAL, XI\_PRM\_BINNING\_HORIZONTAL, XI\_PRM\_DECIMATION\_HORIZONTAL, XI\_PRM\_DP\_UNIT\_SELECTOR, XI\_PRM\_DP\_PROC\_SELECTOR, XI\_PRM\_DP\_PARAM\_SELECTOR, XI\_PRM\_DP\_PARAM\_VALUE, XI\_PRM\_DECIMATION\_SELECTOR, XI\_PRM\_HDR

**Usage:**

int value  $= 0$ ; xiGetParamInt(handle, XI\_PRM\_DECIMATION\_VERTICAL, &value);

# XI\_PRM\_DECIMATION\_HORIZONTAL or "decimation\_horizontal"

**Description:** Horizontal sub-sampling of the image. This reduces the horizontal resolution (width) of the image by the specified horizontal decimation factor.

**Note:** Setting this parameter may automatically change other Binning/Decimation parameters in order to achieve a valid combination.

**Type:** Integer.

**Default value:** 1

**Typical range:** The value range depends on camera model or associated selectors or invalidators. **Is invalidated by:** XI\_PRM\_DECIMATION\_VERTICAL, XI\_PRM\_DOWNSAMPLING\_TYPE,

XI\_PRM\_DOWNSAMPLING, XI\_PRM\_BINNING\_VERTICAL, XI\_PRM\_BINNING\_HORIZONTAL, XI\_PRM\_DECIMATION\_VERTICAL, XI\_PRM\_DP\_UNIT\_SELECTOR, XI\_PRM\_DP\_PROC\_SELECTOR, XI\_PRM\_DP\_PARAM\_SELECTOR, XI\_PRM\_DP\_PARAM\_VALUE, XI\_PRM\_DECIMATION\_SELECTOR

**Usage:**

int value  $= 0$ : xiGetParamInt(handle, XI\_PRM\_DECIMATION\_HORIZONTAL, &value); xiSetParamInt(handle, XI\_PRM\_DECIMATION\_HORIZONTAL, value);

### XI\_PRM\_DECIMATION\_HORIZONTAL\_PATTERN or "decimation horizontal pattern"

**Description:** Defines decimation horizontal pattern.

**Note:** Setting this parameter may automatically change other Binning/Decimation parameters in order to achieve a valid combination.

**Type:** Enumerator. **Default value:** XI\_DEC\_MONO **Usage:**

int decimation\_horizontal\_pattern = 0; xiGetParamInt(handle, XI\_PRM\_DECIMATION\_HORIZONTAL\_PATTERN, &decimation\_horizontal\_pattern);

xiSetParamInt(handle, XI\_PRM\_DECIMATION\_HORIZONTAL\_PATTERN, XI\_DEC\_MONO);

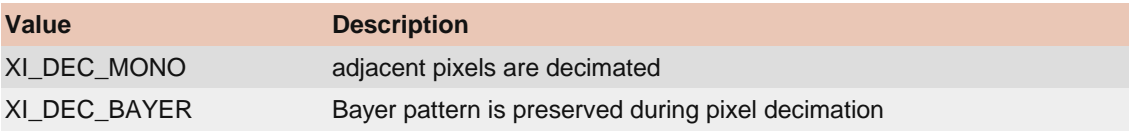

### XI\_PRM\_DECIMATION\_VERTICAL\_PATTERN or "decimation\_vertical\_pattern"

**Description:** Defines decimation vertical pattern.

**Note:** Setting this parameter may automatically change other Binning/Decimation parameters in order to achieve a valid combination.

**Type:** Enumerator. **Default value:** XI\_DEC\_MONO **Usage:**

int decimation\_vertical\_pattern = 0; xiGetParamInt(handle, XI\_PRM\_DECIMATION\_VERTICAL\_PATTERN, &decimation\_vertical\_pattern);

xiSetParamInt(handle, XI\_PRM\_DECIMATION\_VERTICAL\_PATTERN, XI\_DEC\_MONO);

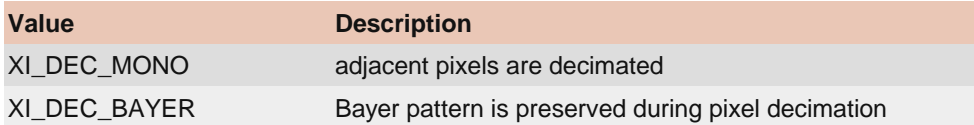